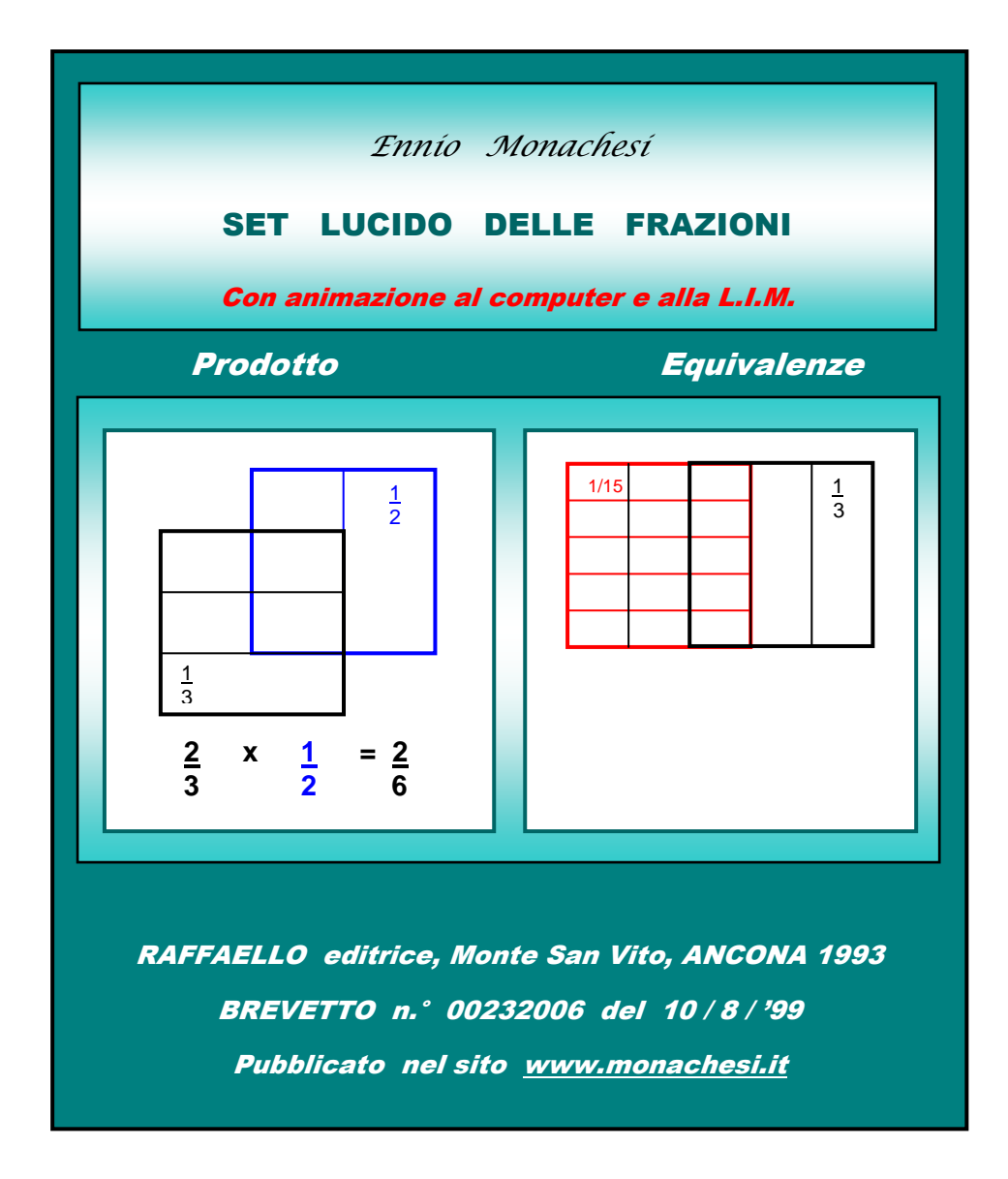

Pubblicato nella **rivista telematica** on line **www.edscuola.it** -comprensivi - materiali - archivio - umorismo e didattica.

Pubblicato su "L'INSEGNAMENTO DELLA MATEMATICA E DELLE SCIENZE INTEGRATE, vol. 30 A n° 3, maggio 2007, dal Centro ricerche d idattiche U. Morin, Treviso.

**L'animazione al computer e alla L.I.M.**, omessa in questo file,

si trova nelllo stesso file completo,

disponibile nel sito **www.monachesi.it,** da cui si può scaricare liberamente.

### SET LUCIDO DELLE FRAZIONI

Con animazione al computer e alla L.I.M.

di Ennio Monachesi

Il *set lucido delle frazioni* si compone di **quadrati lucidi trasparenti**, delle stesse dimensioni, frazionati o in un solo senso o in entrambi i sensi, dai 2/2 fino ai 100/100, con linee di **colore diverso** per i denominatori **primi** di *2/2 (azzurro), 3/3 (nero), 5/5 (rosso), 7/7 (violetto)*, e rispettivi **multipli.**  Nelle figure-frazioni con denominatore **multiplo** di quelli primi suddetti, prevale, per l'intero perimetro, il colore del denominatore primo più grande: il *violetto di 7* prevale sul *rosso di 5* che prevale sul *nero di 3* che prevale sull' *azzurro di 2. (Vedi avanti "Uso del colore")*

 Con tali quadrati è possibile visualizzare e capire facilmente molti **prodotti** ed **equivalenze** tra le frazioni, associando ai **codici iconico e cromatico** (colore), i codici **verbale** e **simbolico**, per assicurarne e consolidarne la piena **comprensione**, favorendo così l'astrazione significativa e l'uso consapevole dei codici astratti.

#### **Didattica laboratoriale e animazione al computer e alla L.I.M.**

 Il set lucido si può **realizzare** nella versione concreta-operativa **stampando i quadrati- matrice**  contenuti in questo file su **lucidi trasparenti** e **ritagliando** i singoli quadrati frazionati per poterci visualizzare prodotti ed equivalenze, che si possono anche proiettare con la **lavagna luminosa.**

La seconda parte di questo file contiene anche una efficace **animazione al computer** o alla **L.I.M.,** la lavagna interattiva multimediale.

 Gli alunni possono **lavorare attivamente** con i quadrati del set, prima con la **guida dell'insegnante**, poi anche in modo autonomo, magari **aiutandosi,** in coppia, **inventando** equivalenze ed operazioni. Può essere molto proficuo anche un lavoro **soltanto orale** ed in tempi limitati. Se le operazioni vengono anche scritte, **non è necessario "correggere"** tanti esercizi diversi. L'insegnante può invece seguire gli alunni aiutando ed incoraggiando chi ne avesse bisogno.

L'importante è che gli alunni si interessino, capiscano e facciano **lavorare il cervello,** con un approccio **laboratoriale,** secondo il detto: *"Se ascolto dimentico, se vedo ricordo, se faccio imparo*": *"faccio" = "agisco",* anche e soprattutto come attivazione significativa dei processi cognitivi e linguistico- espressivi, con parola cannocchiale *"agis-co-gito!"*

## **1 - PRODOTTO TRA FRAZIONI**

**Il prodotto** di frazioni si può visualizzare sovrapponendo 2 quadrati del set raffiguranti le 2 frazioni da moltiplicare, frazionati, uno in senso **verticale** e l'altro in senso **orizzontale,** come negli esempi seguenti.

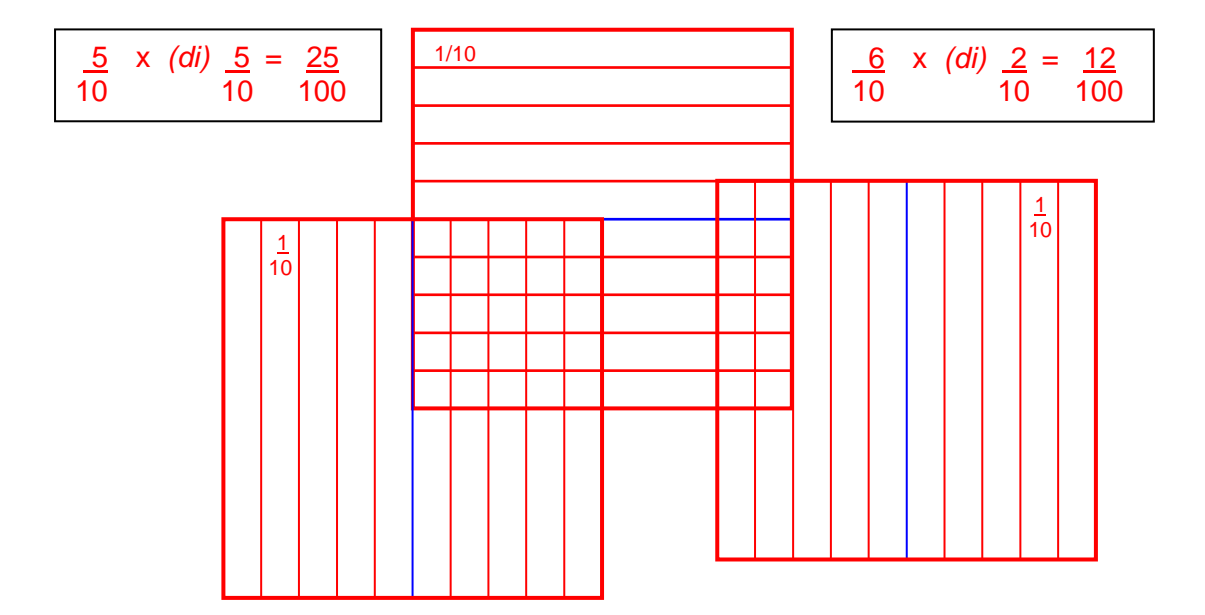

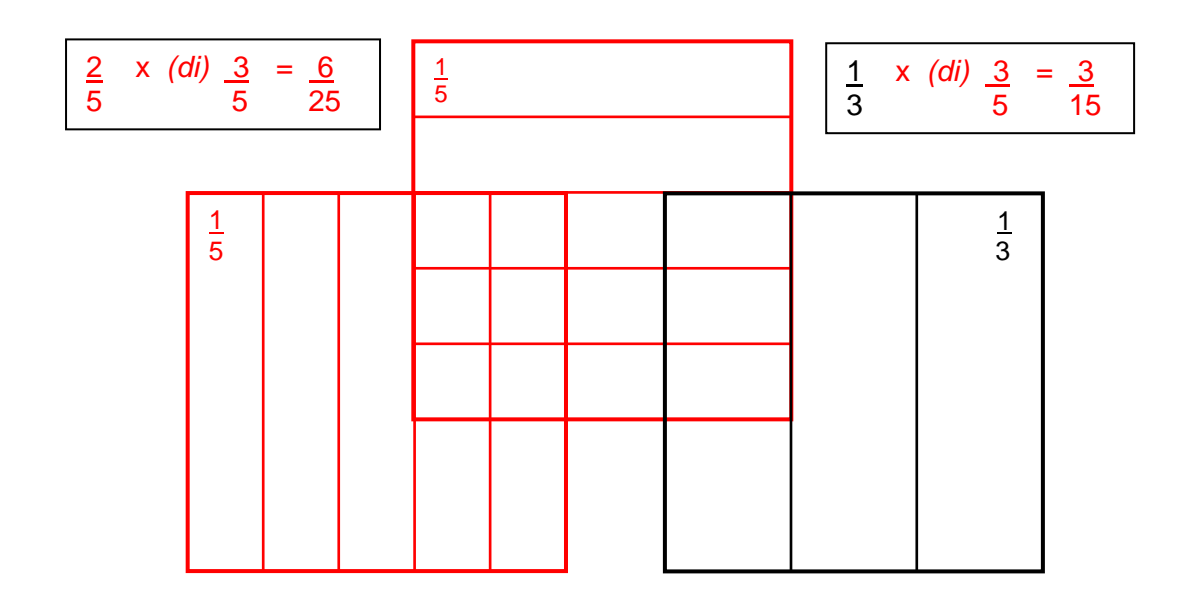

 Un padre e i suoi **4 figli** si dividono la cifra vinta al totocalcio in questo modo: al **padre spetta 1/3** dell'intera somma, e il **rimanente** viene diviso in parti uguali tra i suoi figli. Quale frazione della somma spetta a ciascuno dei figli?

#### **SOLUZIONE**

#### Intera somma, cioè **3 terzi – 1 terzo = 2 terzi**

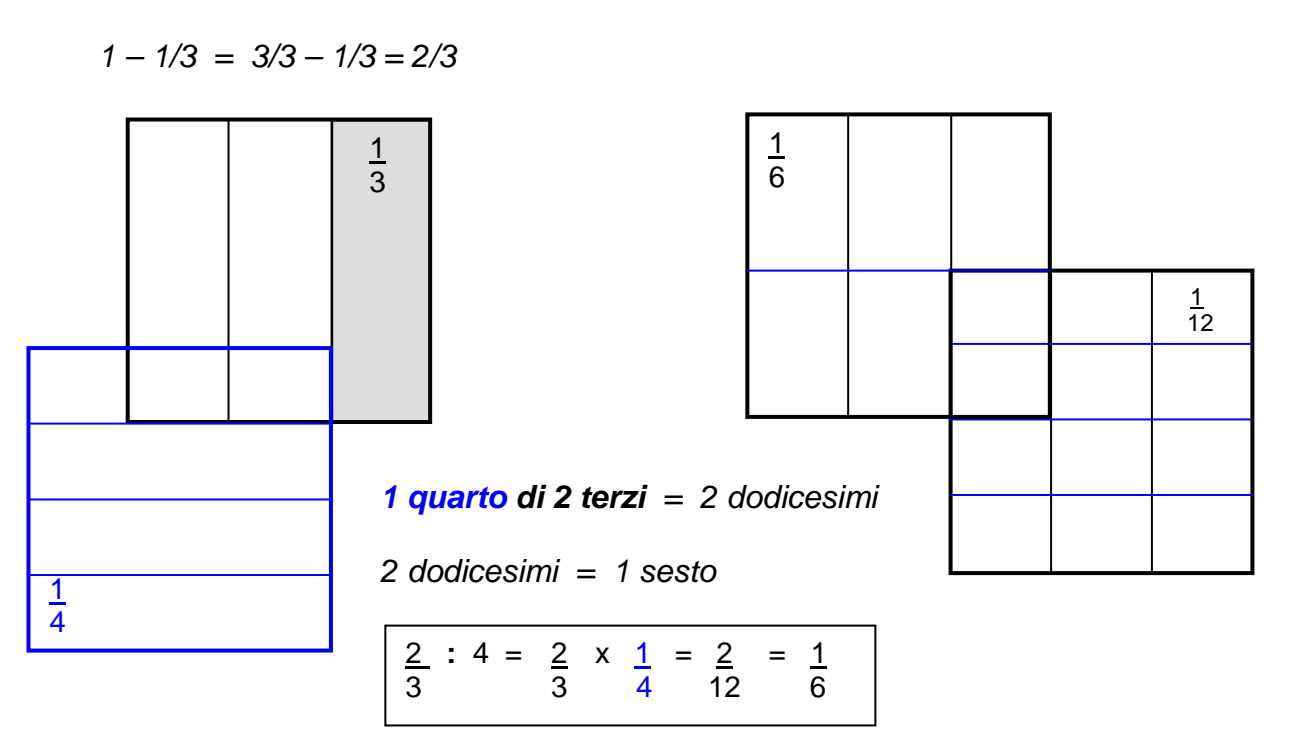

*Poiché i figli sono 4, per trovare la parte che spetta a ciascuno di essi si divide la parte rimasta, cioè 2 terzi, in 4 parti uguali, trovando 1 quarto di 2 terzi che è uguale a 2 dodicesimi, cioè 1 sesto.* 

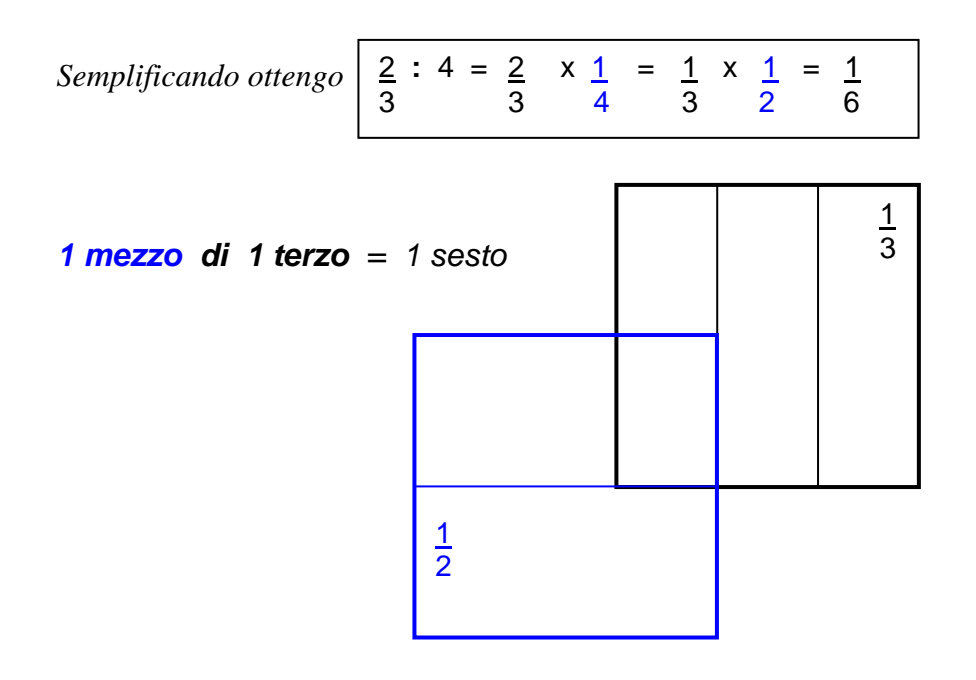

#### PROBLEMA

 Un uomo possiede un campo. Per pagare un debito deve **venderne 1 quarto**. Dopo alcuni anni muore e lascia in eredità, in parti uguali, ai suoi **5 figli,** il campo rimasto. Qual è la parte di campo che avrà ciascun figlio?

### **SOLUZIONE**

Vendendo 1 quarto del campo, ne restano 3 quarti.

Intero campo, cioè **4 quarti – 1 quarto = 3 quarti**

 $1 - 1/4 = 4/4 - 1/4 = 3/4$ 

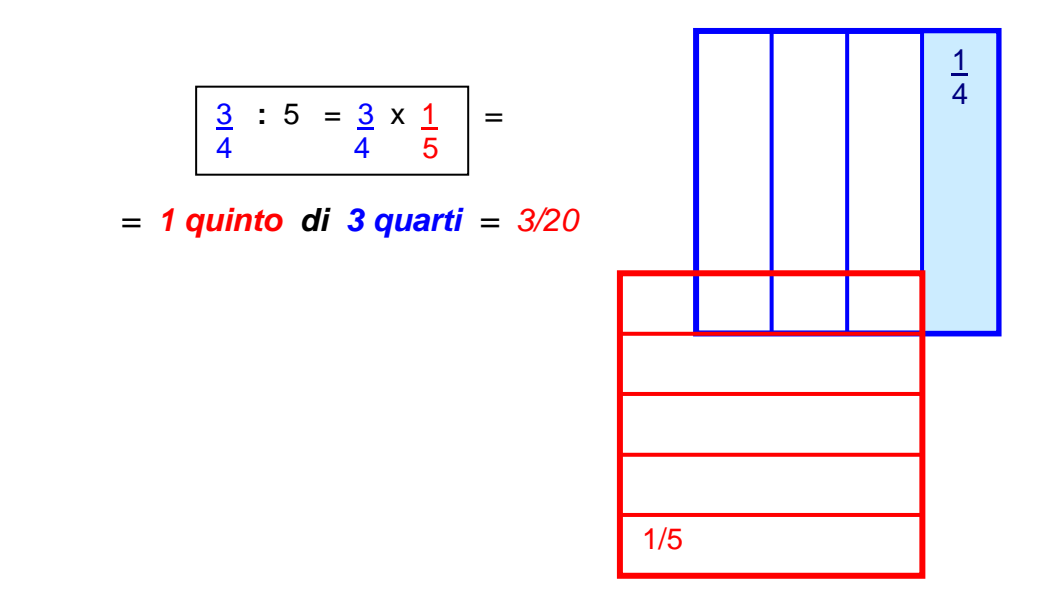

 Poiché i figli sono 5, per trovare la parte che spetterà a ciascuno di essi si deve dividere la parte del campo rimasta, cioè 3 quarti, in 5 parti uguali, trovando **1 quinto di 3 quarti** che è uguale a 3 ventesimi.

#### **2 - EQUIVALENZA TRA FRAZIONI**

 L'equivalenza di 2 frazioni si può visualizzare sovrapponendo 2 frazioni equivalenti raffigurate in 2 **quadrati** del set lucido, frazionati in un **solo senso** o in **entrambi i sensi**, come negli esempi seguenti.

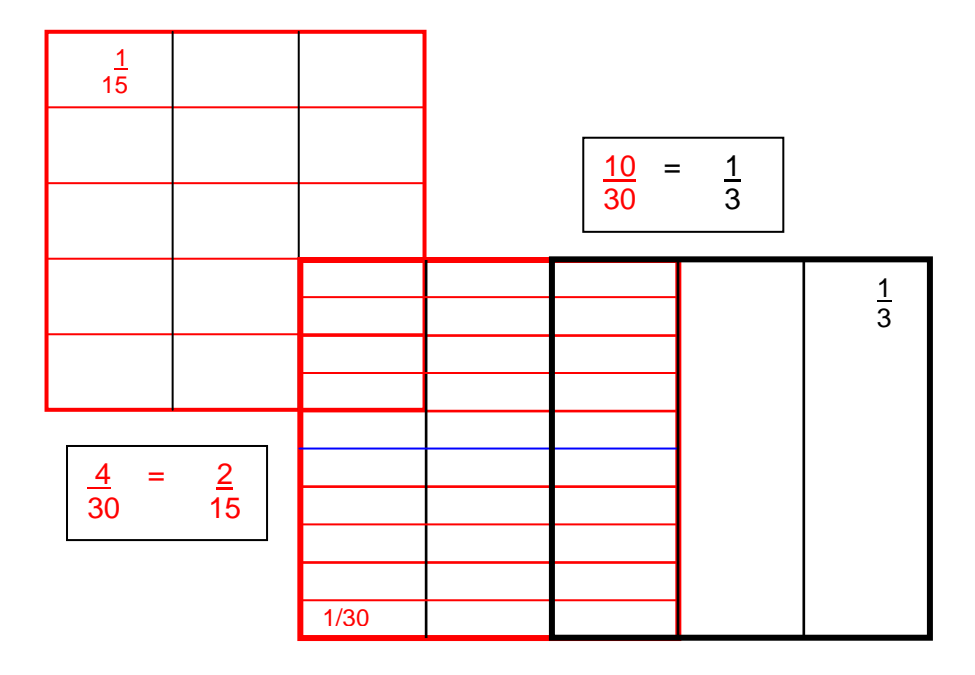

#### **Uso del colore**

Nelle figure che rappresentano frazioni con denominatori **multipli** di quelli **primi** *2, 3, 5, 7, (es. 30/30, con denominatore 30 (linee rosse) multiplo di 2 (linea azzurra), di 3 (linee nere), e di 5 (linee rosse)),* restano visualizzate tutte le **linee** diversamente **colorate** per le diverse frazioni con denominatore sottomultiplo, *(di 30 nell'esempio),* e prevale, per l'intero **perimetro**, il colore del denominatore primo più grande *( 5 rosso nell'esempio, il cui colore rosso prevale sul nero di 3 e sull' azzurro di 2)*  Il *violetto del denominatore primo 7* prevale su tutti.

#### **Giocare a carte con le frazioni.**

 Con i quadrati del **set lucido concreto** si possono fare le equivalenze anche "*giocando a carte*", tra 2 o più alunni, dividendosi in ugual numero i quadrati del set come "carte" da gioco. Poi ognuno gioca un quadrato e il successivo può "*prenderne*" uno giocato se può farci **un'equivalenza** con un altro che ha in mano: *es. 3/3 prende 18/18, ma non 5/5,* ecc….**L'intero,** equivalente a **tutte le carte**, le prende tutte e viene preso da tutte.

#### **Esercizi significativi, ed anche problemi**

Con il set si fanno "**esercizi**" molto utili perché **significativi**, come dice Hans **Freudenthal:**  *"I fautori dell'apprendimento attraverso l'intuizione sono spesso accusati di trascurare l'esercizio. Ma piuttosto che contro l'esercizio io sono contro l'abilità che danneggia il ricordo dell'intuizione. Ma vi è un modo di fare esercizio (incluso anche lo studio a memoria), in cui ogni piccolo passo aggiunge qualcosa al tesoro dell'intuizione: si tratta dell'esercizio accoppiato con l'apprendimento per intuizione." ("Ripensando l'educazione matematica", pag. 150)* 

Con il set si può anche rappresentare la **soluzione di alcuni problemi**, come già visto alle **pagine 4 e 5.** 

## **Trampolino di lancio e continuità dinamica tra scuola primaria e secondaria.**

Lavorando con i 2 set si usano i codici **iconico e cromatico** (colore) insieme con quelli **verbale e simbolico,** attuando la **trasposizione o "trattamento"** della rappresentazione da un livello intuitivoconcreto a quello verbale e simbolico-astratto, e viceversa, per favorire la comprensione e l'astrazione concettuale. Le equivalenze e le operazioni rappresentate usando i set con **illustrazioni a colori** vengono anche **verbalizzate** ed espresse con i **simboli matematici**, e viceversa, per "*caricare*" di significato il linguaggio verbale e capire il significato dei simboli matematici astratti.

I 2 set tuttavia sono ovviamente **riduttivi**, e perciò vanno integrati con altre rappresentazioni, come tutti i sussidi e le rappresentazioni **concrete** di **concetti astratti**, e tanto più di un concetto così complesso come quello delle frazioni. Un uso corretto dei 2 set, integrato con altri sussidi, può perciò facilitare molto l'**astrazione concettuale** e la **comprensione** del significato delle operazioni e dei linguaggi verbale e simbolico usati, che per le frazioni sono particolarmente difficili: comprensione che è fondamentale per motivare, sollecitare ed **attivare il pensiero**, e per la soluzione dei problemi.

 Un uso graduale dei 2 set fin dalla **classe quarta** della scuola primaria, secondo le capacità degli alunni, può contribuire ad una maggiore e migliore **continuità dinamica** tra i 2 ordini di scuola, come un buon **trampolino di lancio,** insieme con altri sussidi, per questi ed altri obiettivi, verso l'astrazione intelligente e la comprensione del linguaggio, delle operazioni e dei concetti matematici. Ciò è fondamentale per poter pensare in modo autonomo e consapevole, risolvere problemi, e rendere interessante e significativa la matematica, evitando il vuoto verbalismo e il formalismo mnemonico, che sono una delle cause principali della disaffezione e dell'insuccesso scolastico in questa ed altre discipline.

## QUADRATI-MATRICE DEL SET LUCIDO

Si allegano i **quadrati-matrici** da **stampare** su **lucidi trasparenti** e **ritagliare**.

*Se ne allegano 2 serie complete, la prima di quadrati con il lato di 8 cm; la seconda di quadrati con il lato di 6 cm.*

SET LUCIDO DELLE FRAZIONI - **lato 8 cm**

Stampare su **lucidi trasparenti e ritagliare**: poi **sovrapporre** per fare **equivalenze e prodotti** 

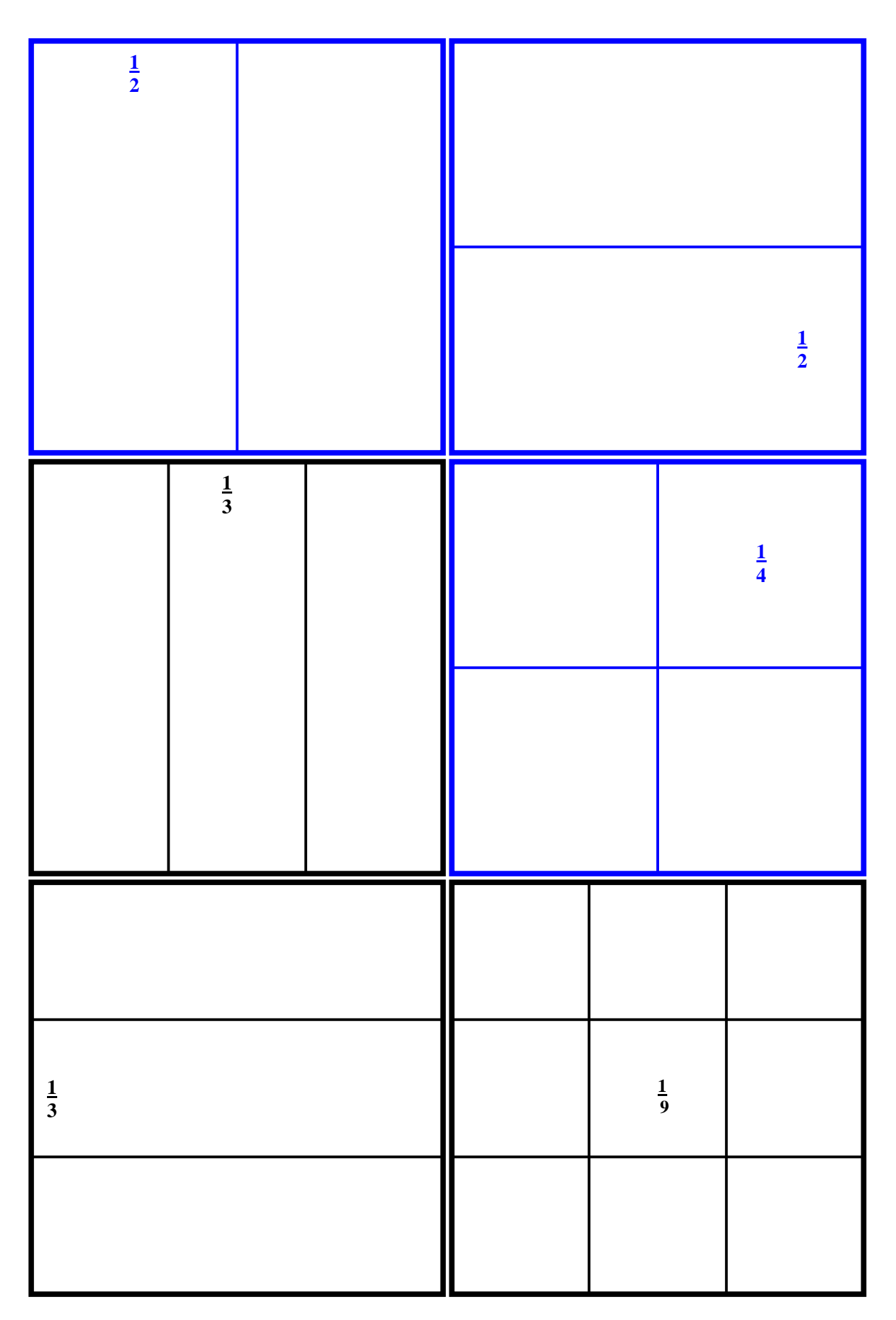

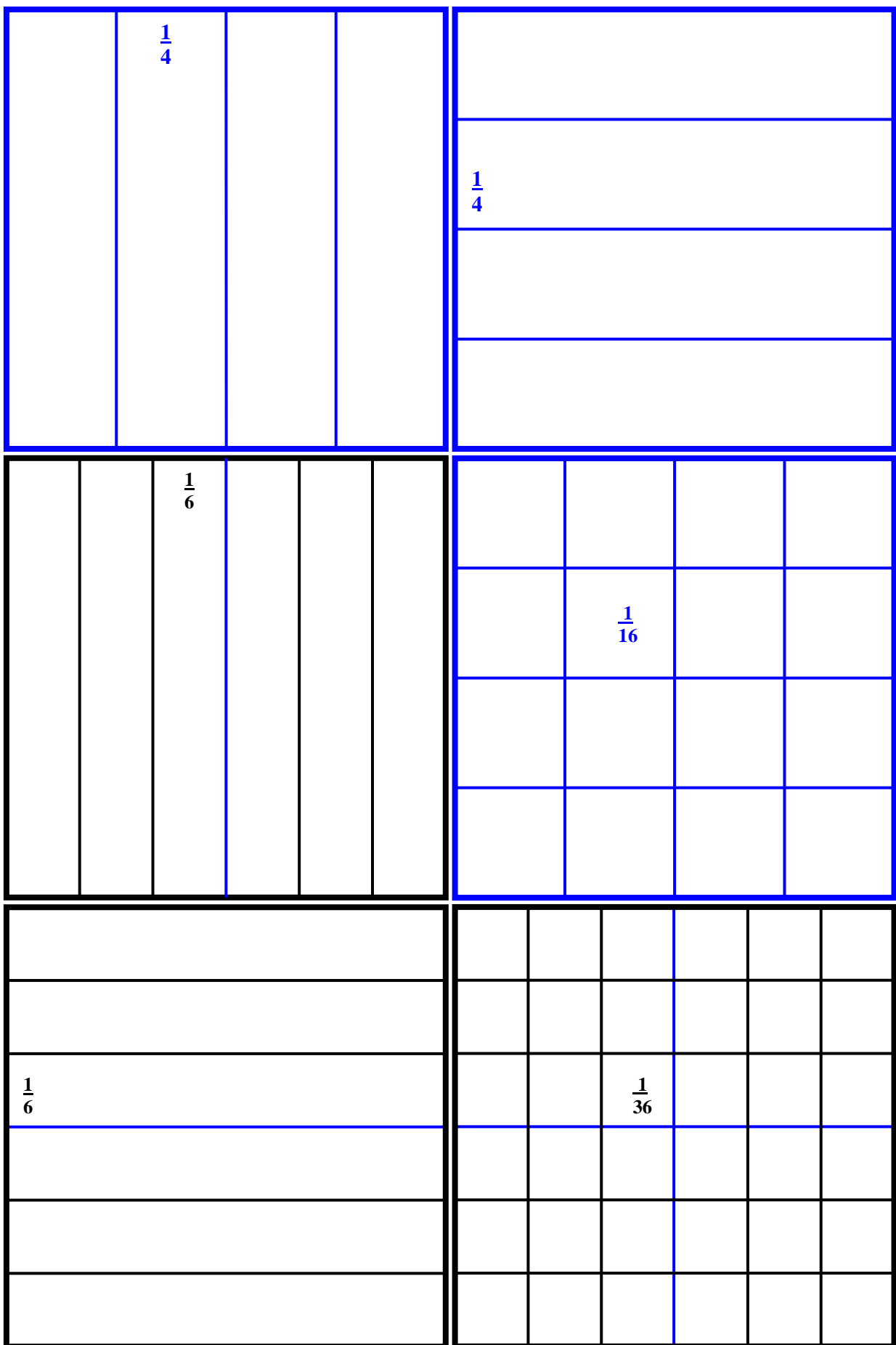

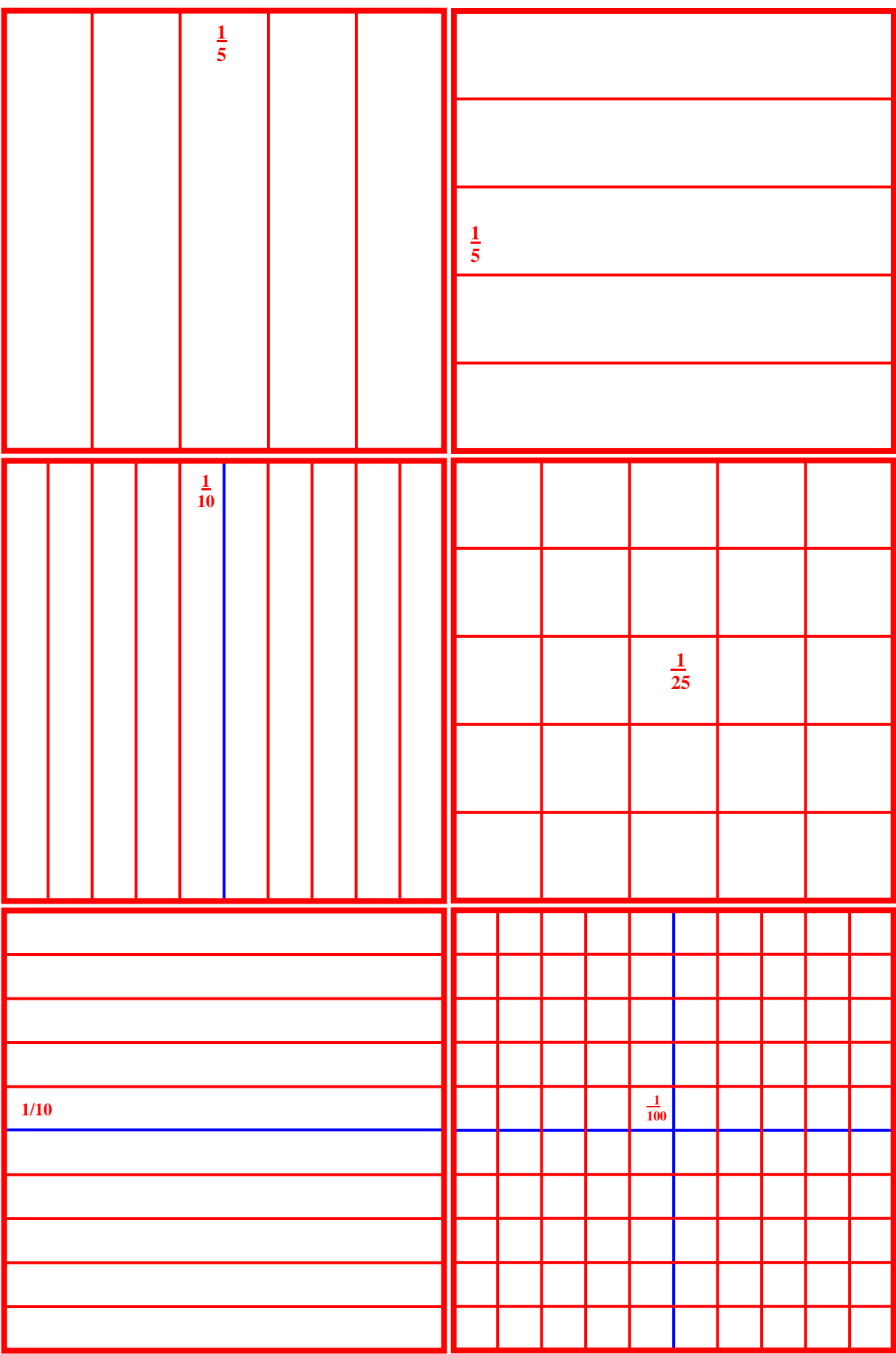

SET LUCIDO DELLE FRAZIONI - **lato 8 cm** Stampare su **lucidi trasparenti e ritagliare**: poi **sovrapporre** per fare **equivalenze e prodotti** 

| $\frac{1}{16}$ | $\frac{1}{8}$  |
|----------------|----------------|
|                |                |
| $\frac{1}{6}$  |                |
|                | $\frac{1}{12}$ |
|                |                |
|                |                |
|                | $\frac{1}{8}$  |
| $\frac{1}{24}$ |                |
|                |                |

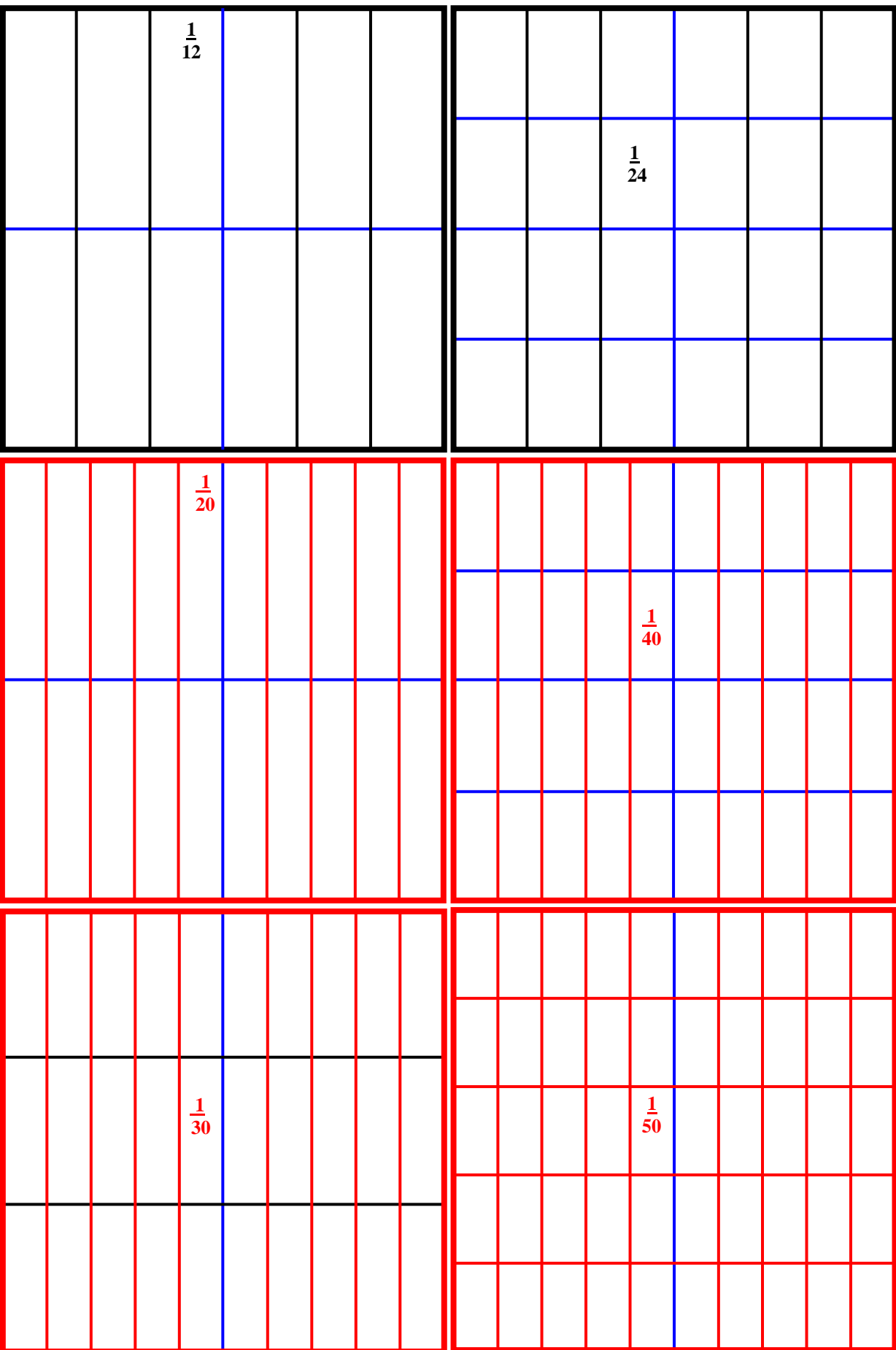

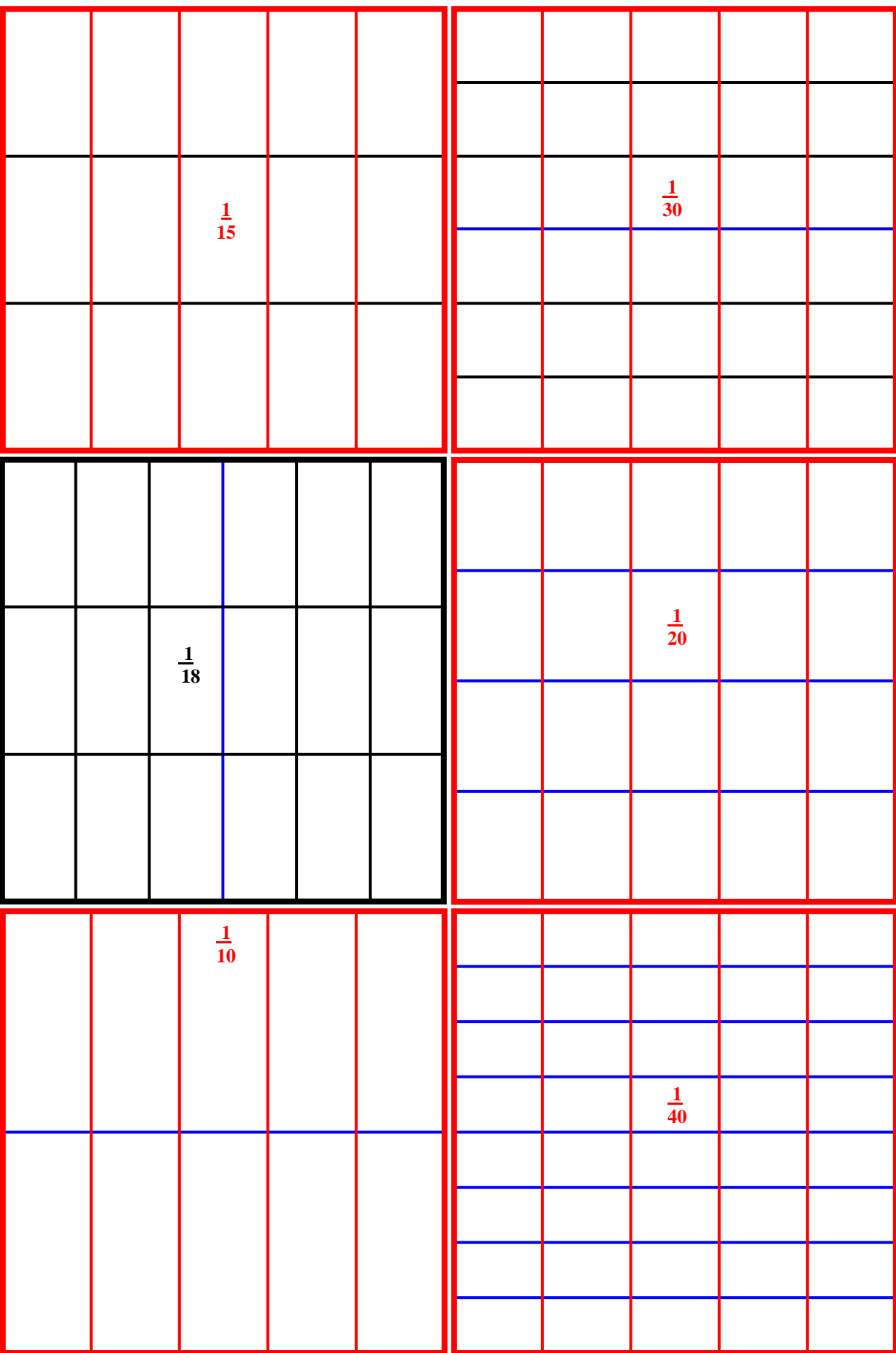

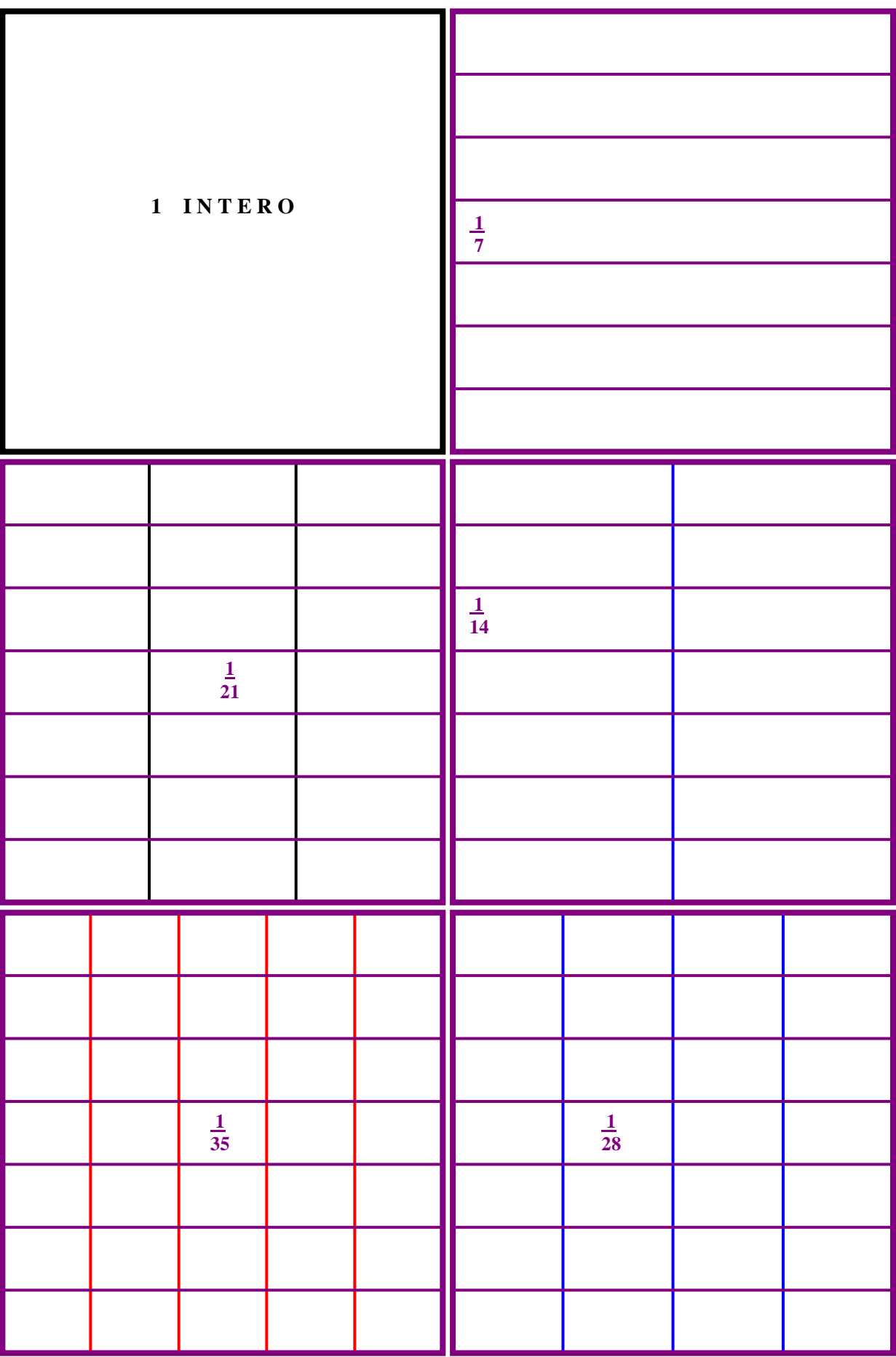

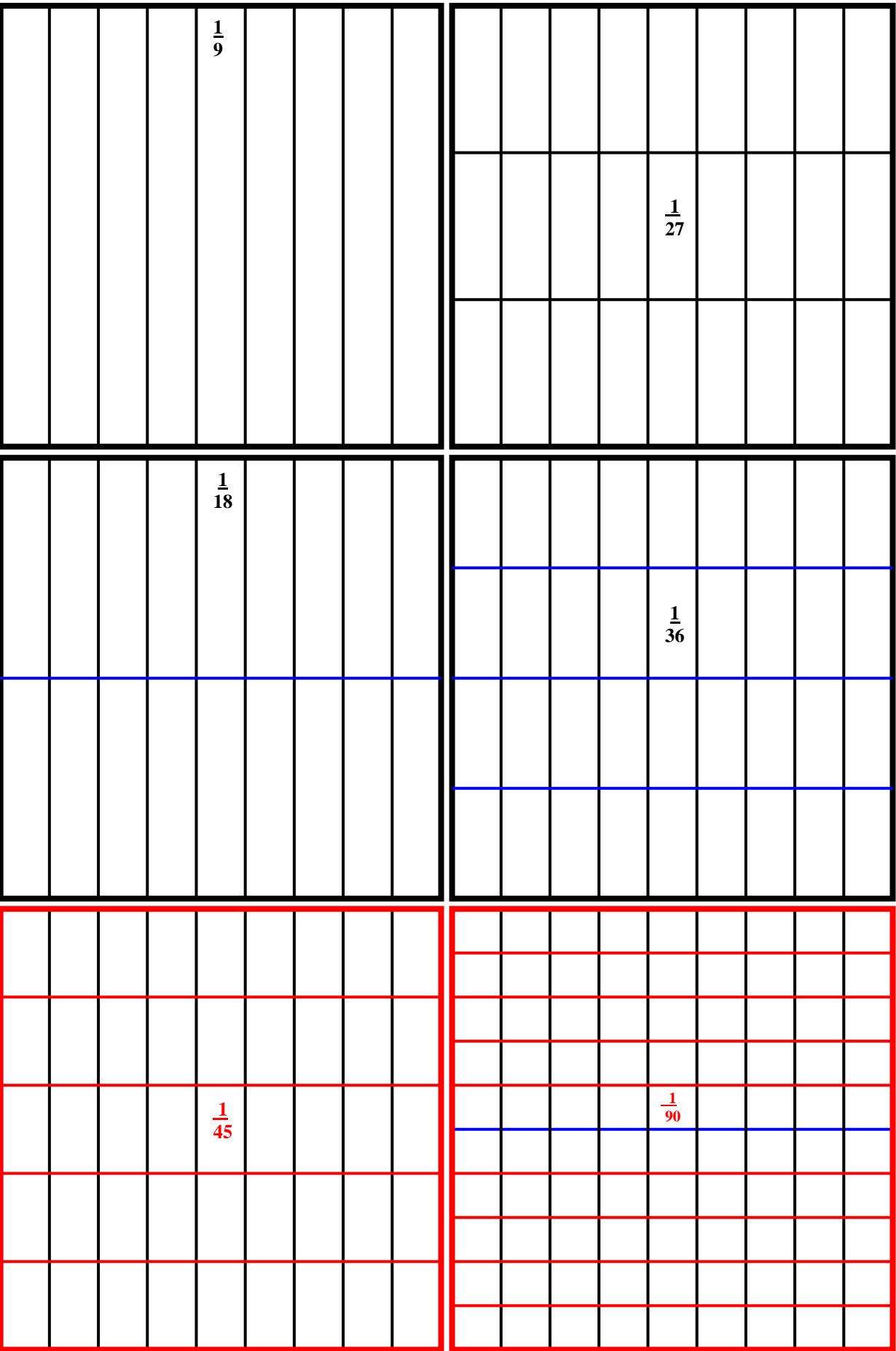

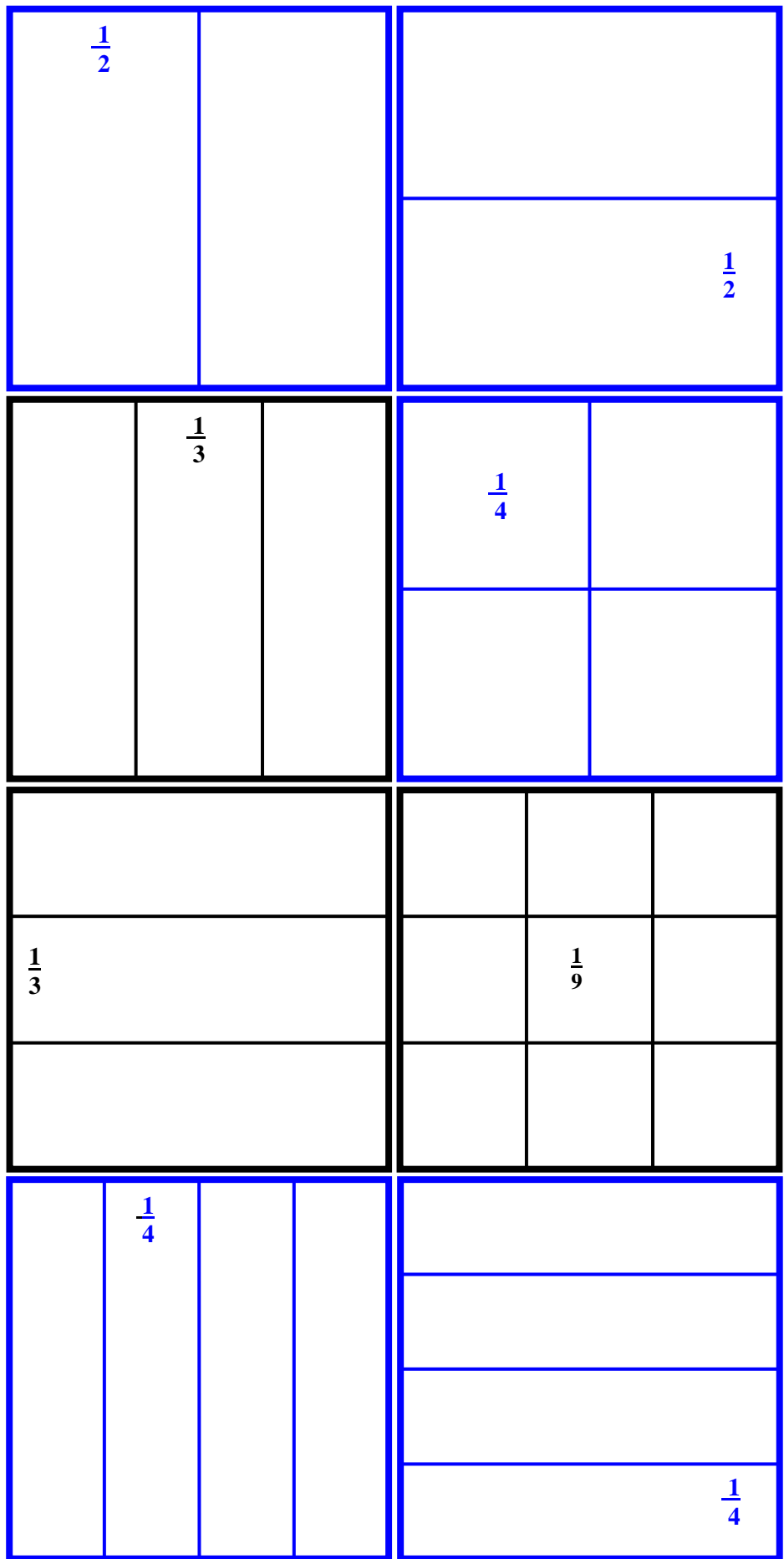

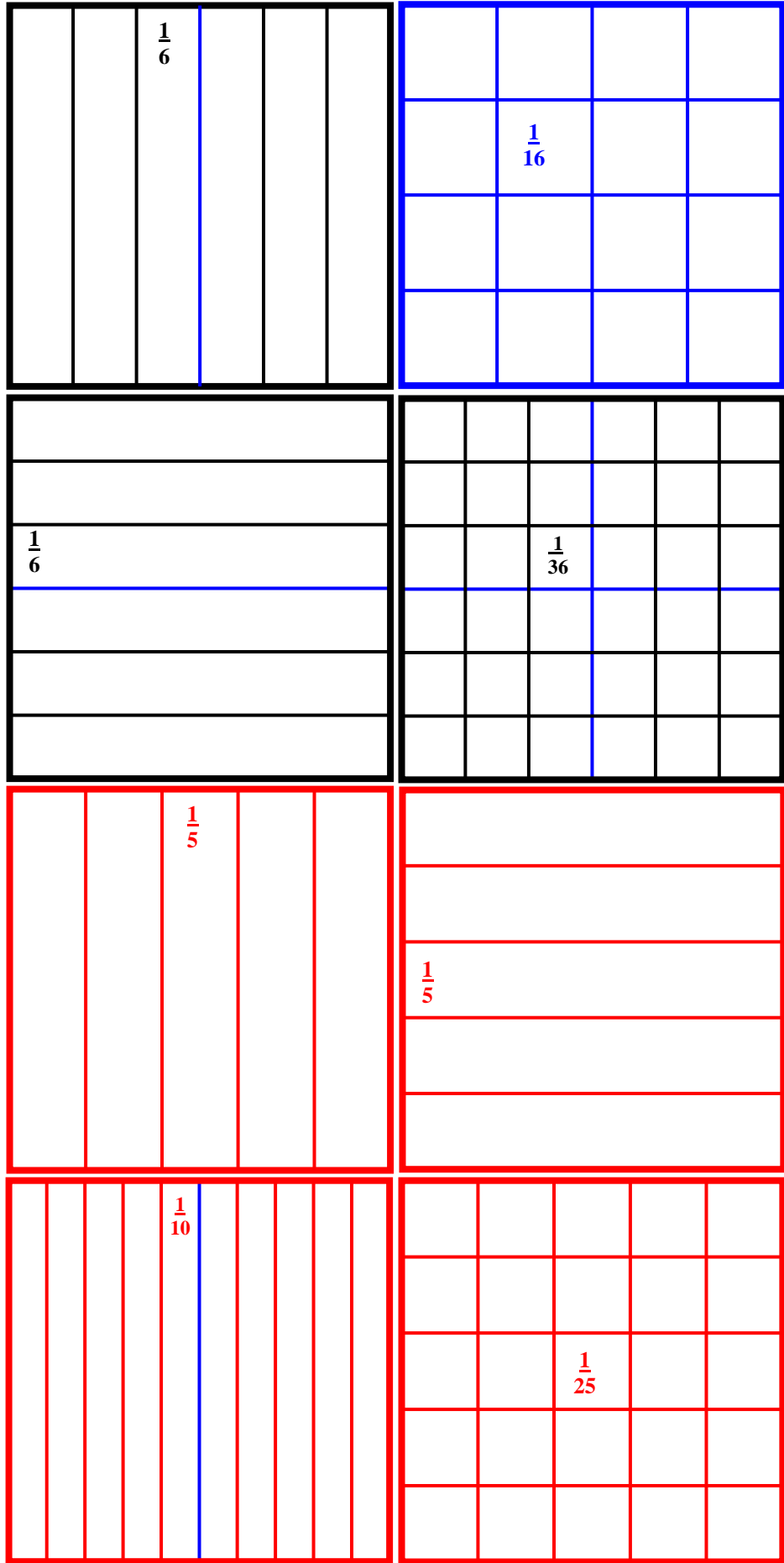

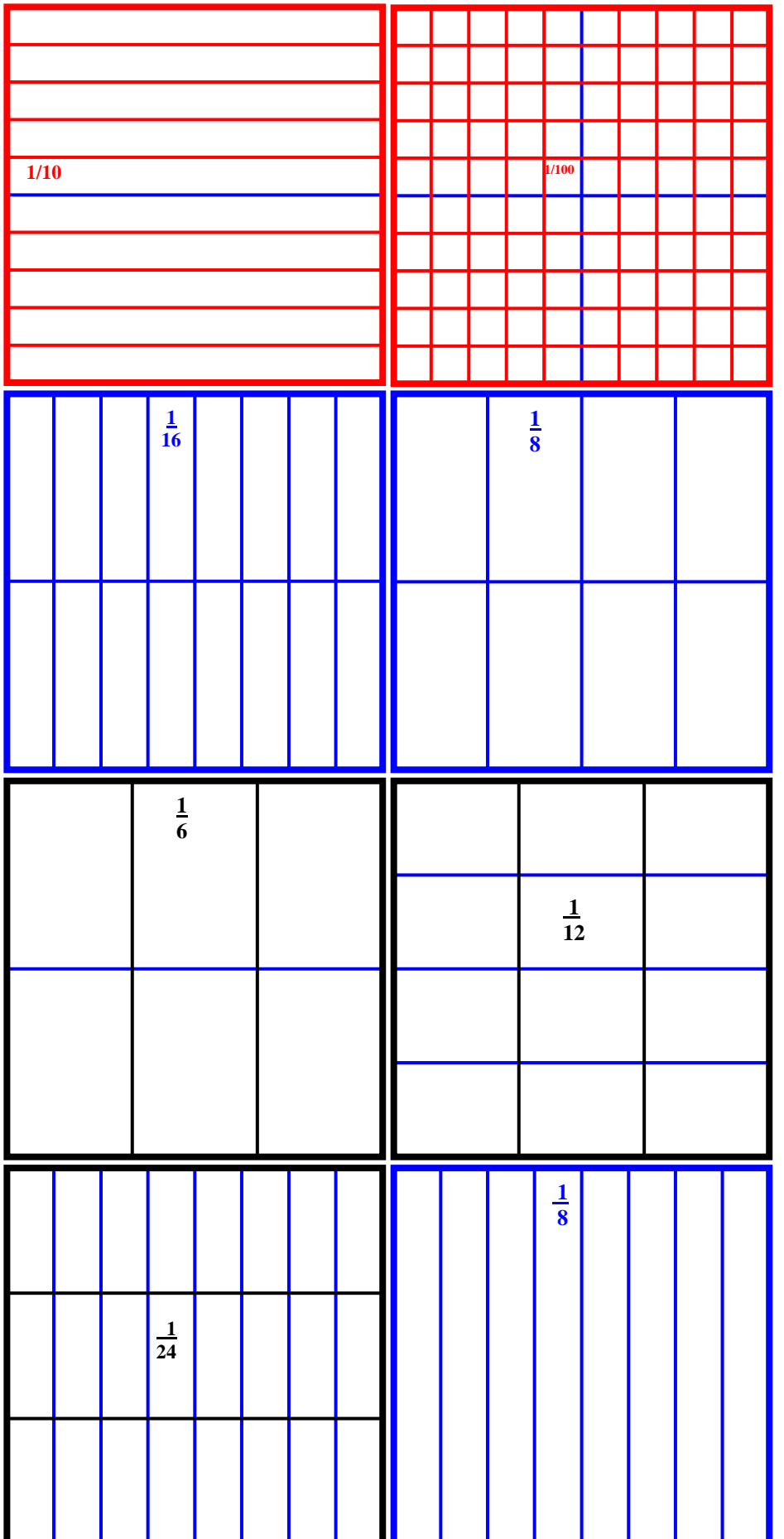

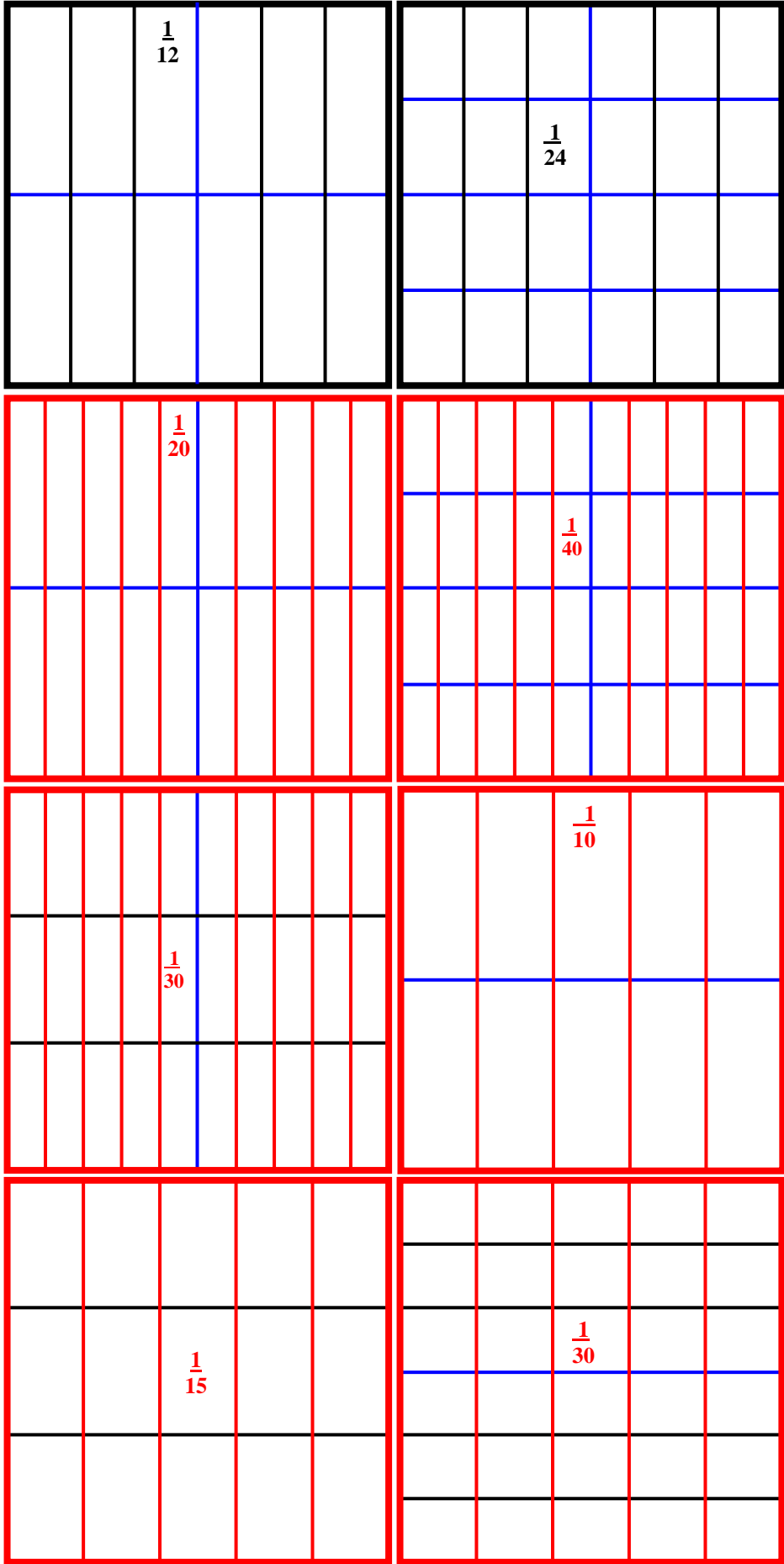

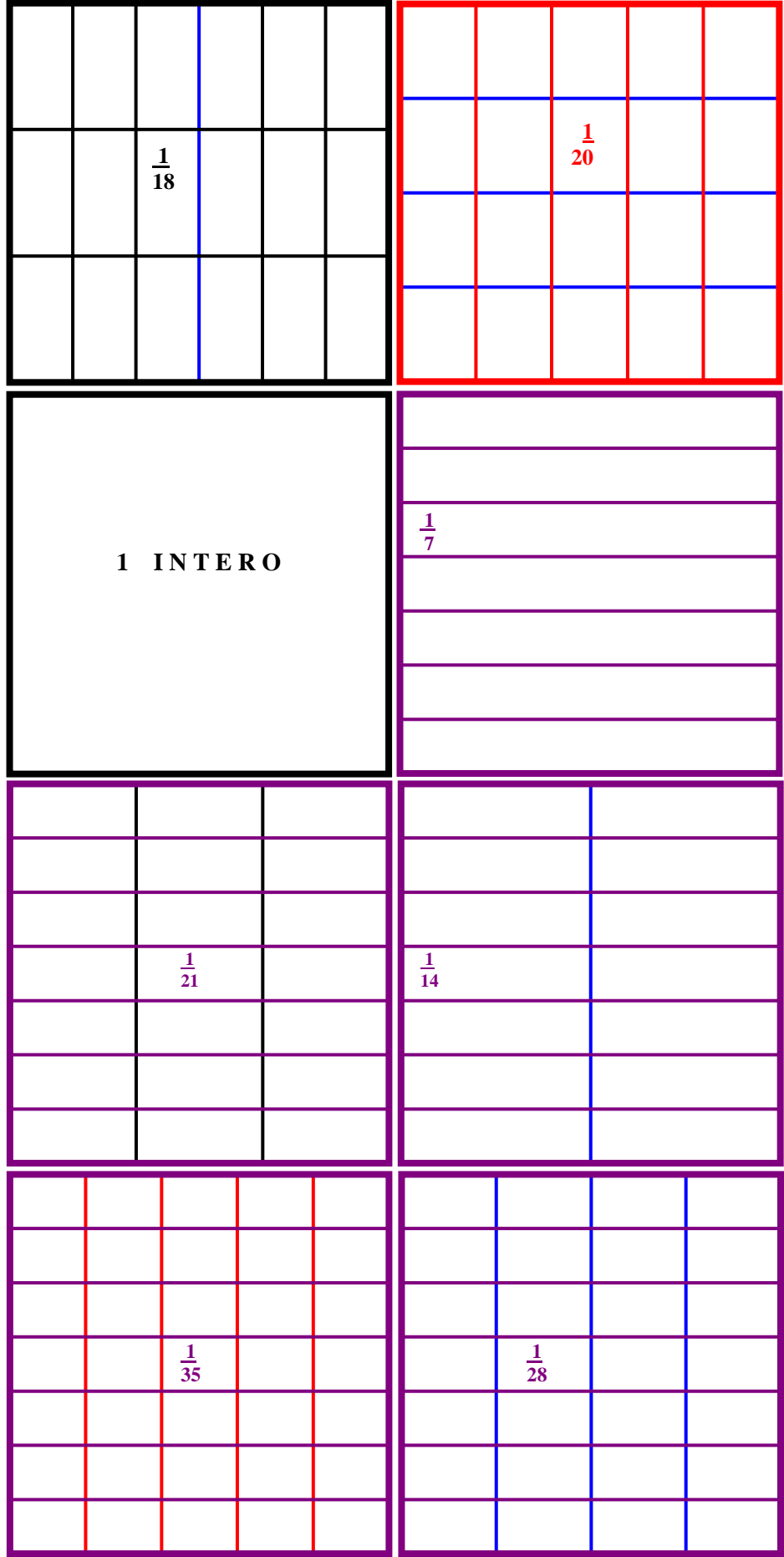

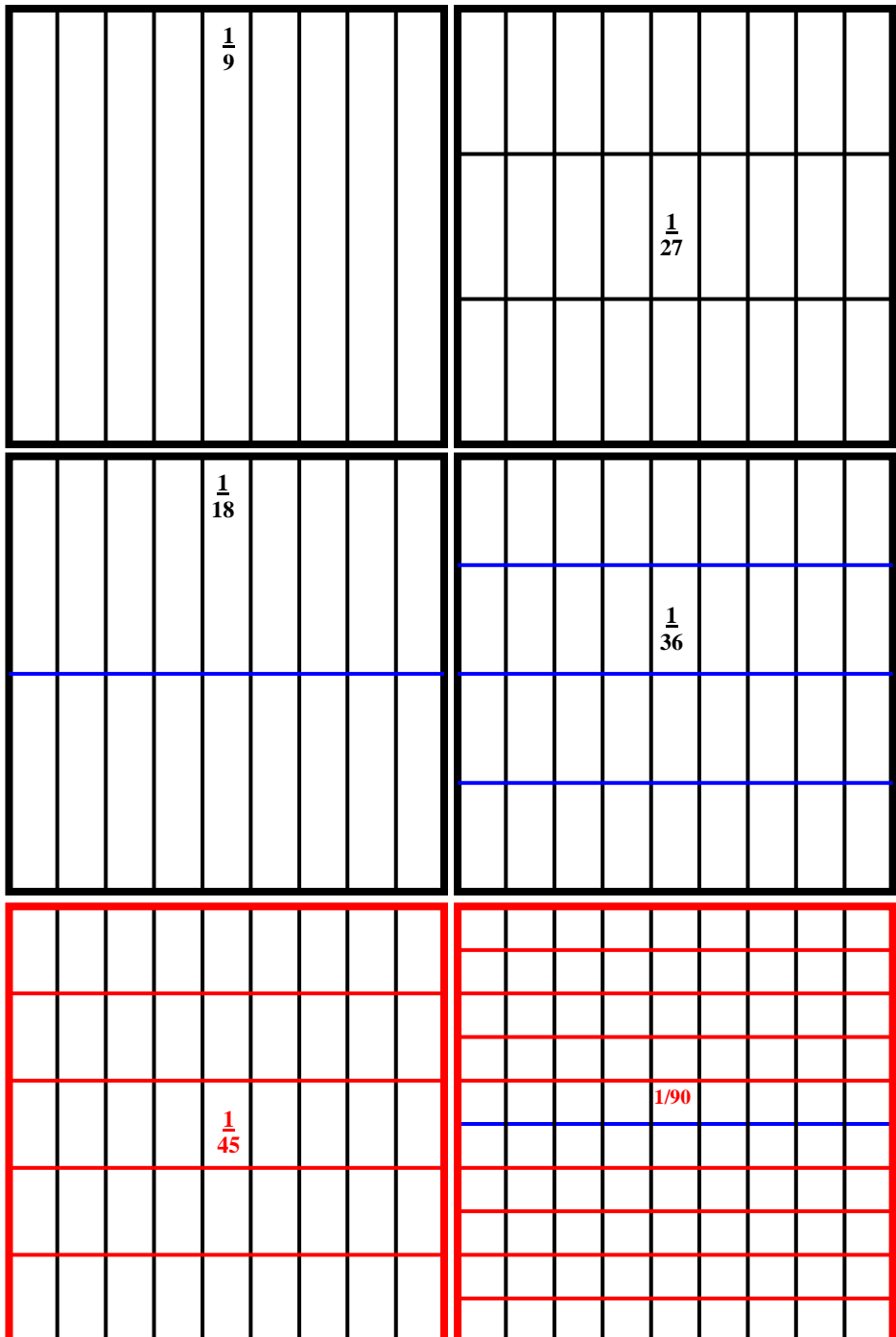

# **ANIMAZIONE AL COMPUTER E ALLA L.I.M.**

## **CON IL PROGRAMMA WORD**

**La sezione con l'animazione al computer e alla L.I.M omessa in questo file**

# **si trova nello stesso file completo**

**disponibile nel sito www.monachesi.it da cui si può scaricare liberamente**